## C365EC Release notes release 22.0.0.0

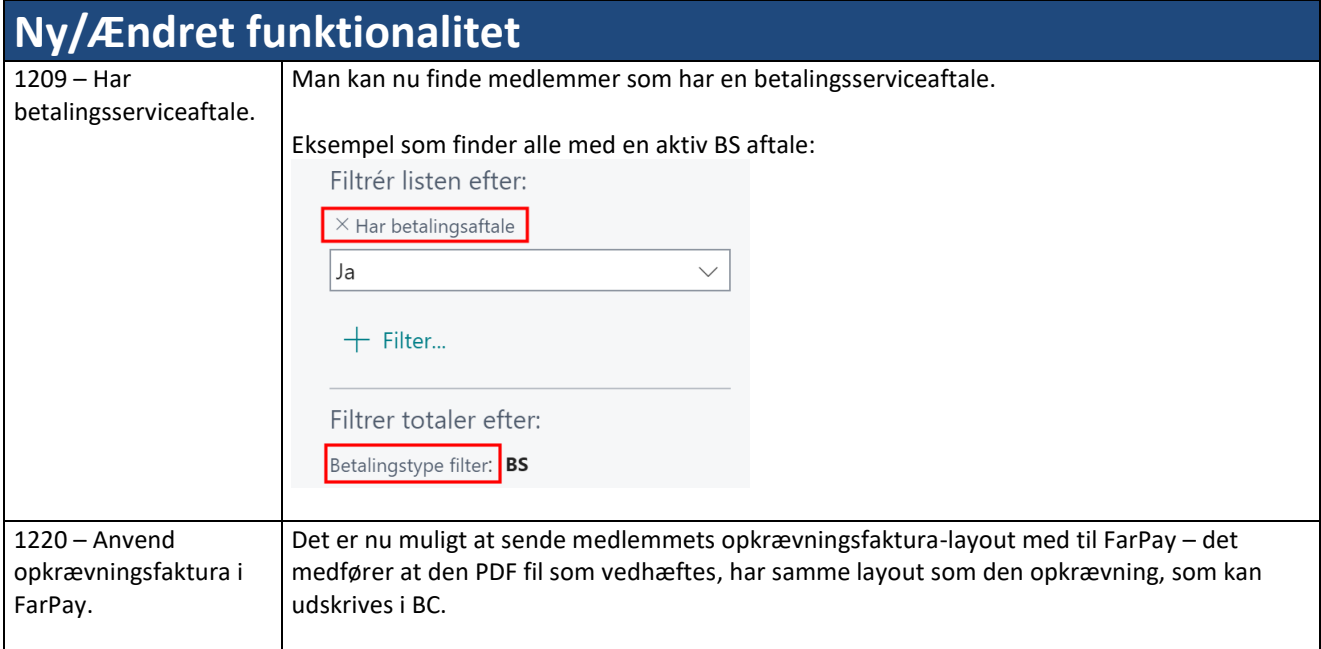